## HTML5

- 13 ISBN 9787115308771
- 10 ISBN 7115308772

出版时间:2013-3

页数:341

版权说明:本站所提供下载的PDF图书仅提供预览和简介以及在线试读,请支持正版图书。

www.tushu111.com

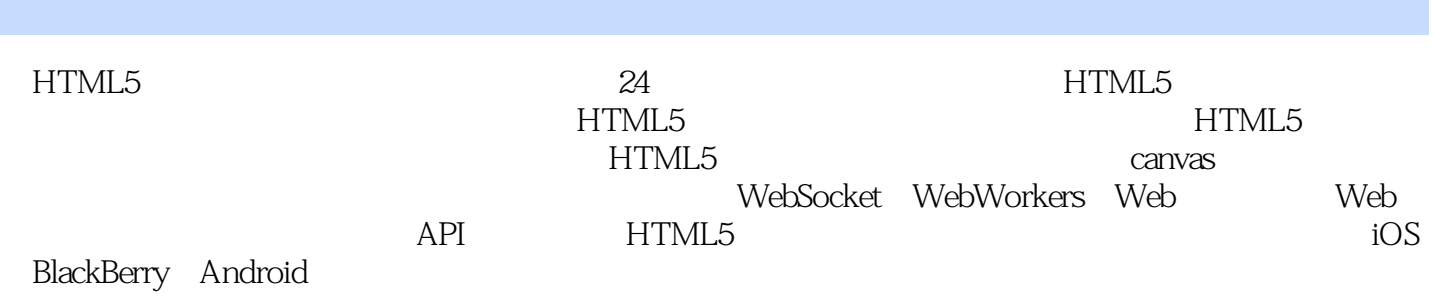

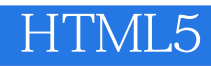

Jennifer Kyrnin 1997 **HTML** XML Web

第1章 使用HTML5改进移动Web应用的开发 1 1.1 了解HTML5的由来 1 1.1.1 XML及XHTML 2 1.1.2 HTML5 2 1.2 HTML5 3 1.3 Web 3 1.4 Web 4 1.5 iOS Android HTML5 5 1.6 6 1.6.1 6 1.6.1 6 1.6.2  $61.63$  HTML CSS JavaScript  $71.64$ 8 1.65 8 1.7 9 1.8 9 1.9 10 1.9.1 10 1.9.2 10 第2章 移动开发中新的HTML5标签和属性 11 2.1 HTML5中的新标签 11 2.1.1 新布局标签 11 2.1.2 其他语  $1321.3$   $1421.4$   $1621.5$   $1722$  HTML5 17 2.3 HTML4 192.4 HTML5 HTML 20 2.5 HTML5 备的支持 20 2.6 HTML5给移动Web开发带来的好处 21 2.6.1 HTML5包含了性能优良的API 21 2.6.2 HTML5 21 2.6.3 用户更青睐Web应用程序 21 2.7 总结 22 2.8 问与答 22 2.9 测验 23 2.9.1 问题 23 2.9.2 练习 23 第3章 用CSS3设计移动页面样式 25 3.1 CSS简介 25 3.1.1 创建CSS样式表 25 3.1.2 使用CSS更改字体 27 31.3 CSS 283.2 CSS3 31 3.2.1 32 3.2.2 34 32.3.2.3 34 3.3 CSS3343.4 353.5 353.6 353.61 363.6.2 36 4 备检测及对HTML5的支持 37 4.1 选择HTML5元素 37 4.2 Android及iOS对HTML5的支持 38 4.3 检  $HTML5$  39 4.3.1  $40432$   $40433$ 41 4 3 42 4 35 LET IE6 43 44 4.5 CSS3  $45451$   $46452$   $47453$   $47454$  $47455$   $47456$   $47456$   $4746$   $4847$   $4848$ 48 49 49 494.9.1 494 9.2 49 5 JavaScript HTML5Web 51 5.1 JavaScript 51 5.1.1 rollover 53 5.1.2 54 5.1.3 54 5.1.4 Cookies 55 5.2 jQuery 55 5.2.1 iQuery rollover 57 5.2.2 jQuery to the 58 5.2.3 Web jQuery 60 5.3 jQueryMobile 61 5.4 62 5.5 63 5.6 63 5.6.1 63 5.6.2 64 6  $\omega$ Web  $6561$   $663$ HTML 6764 CSS HTML 696.4.1 696.4.2 71 6.4.3 72 65 meta HTML5 73 6.6 站 75 6.7 总结 77 6.8 问与答 77 6.9 测验 78 6.9.1 问题 78 6.9.2 练习 78 第7章 将站点升级至HTML5 79 7.1 确 HTML4 797.1.1 80 7.1.2 HTML5  $81\,7.1.3$   $82\,7.1.4$   $83\,7.2$   $HTML5$   $83\,7.3$ HTML5 84 7.4 HTML5 85 7.5 HTML5 86 7.6 86 7.7 87 7.8 87 7.8.1 88 7.8.2 88 8 Web  $30\%$   $30\%$   $30\%$   $30\%$   $30\%$   $30\%$   $30\%$   $30\%$   $30\%$   $30\%$   $30\%$   $30\%$   $30\%$   $30\%$   $30\%$   $30\%$   $30\%$   $30\%$   $30\%$   $30\%$   $30\%$   $30\%$   $30\%$   $30\%$   $30\%$   $30\%$   $30\%$   $30\%$   $30\%$   $30\%$   $30\%$   $30\$  $93841$  93842 9685 HTML5 CSS3 9785.1  $98852$   $99853$   $99854$   $10086$ 100 8.7 102 8.8 103 8.9 103 8.9.1 103 8.9.2 104 9  $HTML5$  105 9.1  $1059.1$   $1059.2$   $1069.21$ 106 9.2.2 107 9.2.3 107 9.2.4 109 9.2.5 110 9.2.6 111 9.2.7 Heading Header Footer 112 9.3 HTML 115 9.3.1 HTML4 115 9.3.2 HTML4<sup>2</sup> 116933 HTML5 1169.4 1189.5 1189.6 1199.6.1 1199.6.2 119 10 HTML5canvas 121 10.1 canvas 121 10.2 122 10.2.1 124 10.2.2 127 10.2.3 130 10.3 canvas 132 10.4 133 10.4.1 134 10.42 135 10.5 canvas SVG Flash 136 10.6 137 10.7 137 10.8 138 10.8.1 138 10.8.2 138 11 HTML5 139 11.1 139 11.1.1 140 11.1.2 142 11.1.3 144 11.1.4 146 11.1.5 146 11.2 147 11.2.1 147 11.2.2 147 11.2.3 147 11.3 了解开放字体格式 148 11.3.1 通过@font—face使用WOFF 149 11.3.2 为WOFF提供备选方案 150 11.4 151 11.5 151 11.6 152 11.6.1 152 11.6.2 152 12 HTML5 153  $121 HTML5$  101 11.0  $104 H3 + 106 H3 + 106 H3 + 106 H3 + 106 H3 + 106 H3 + 106 H3 + 106 H3 + 106 H3 + 106 H3 + 106 H3 + 106 H3 + 106 H3 + 106 H3 + 106 H3 + 106 H3 + 106 H3 + 106 H3 + 106 H3 + 106 H3 + 106 H3 + 106 H3 + 106 H3 + 106 H3 + 106 H3 + 106 H3 + 106 H3 + 106 H3 + 106 H3$ 

12.2.2 ogg/Theora 155 12.2.3 WebM 155 12.3 选择拥有最广泛支持的音频编解码器 156 12.3.1 MP3 156 12.3.2 Vorbis 156 12.3.3 WAV 156 12.4 HTML5 156 12.5 156 12.5 159 12.5.1 159 12.5.2 160 12.5.3 160 12.5.4 track 161 12.6 IE 161 12.7 API 163 12.8 164 12.9 164 12.10 165 12.10 165 12.10 2 166 13 HTML5 167 13.1 HTML5 167 13.1.1 168 13.1.2 169 131.3 170 132 HTML5 171 1321 172 1322 173<br>1323 Email URL 177 1333 177 1333 177 1333 177 1333 177 1333 177 1333 177 1333 13.2.3 Email URL 175 13.3 176 13.3.1 177 13.3.2 177 1333 177 134 178 135 181 136 182 137 182 13.7.1 182 13.7.2 183 14 HTML5 185 14.1 contenteditable 185 14.2 execCommand 187 14.3 Web 189 14.4 190 14.5 HTML5 UI 190 14.6 UI 192 14.7 194 14.8 194 14.9 194 14.9 1 194 14.9.2 195 15 197 15.1 197 15.1 197 15.1.1 199 15.1.2  $199\,151.3$   $200\,152$   $202\,153$   $RDFa\,204\,154$  $204155$   $2051551$   $2051552$ 205 15.6 206 15.7 206 15.8 207 15.8.1 207 15.8.2 207 16 HTML5  $209161$   $209162$   $210163$   $212164$  CSS  $213165$  $213\,1651$  214  $1652$  214  $1653$  214  $1654$  $2151655$  215 165.6  $215165$  215 16.6 iOS 219 16.6.1 iOS 219 16.6.2 iOS 220 16.7 221 16.8 221 16.9 验 222 16.9.1 问题 222 16.9.2 练习 222 第17章 HTML5链接 223 17.1 HTML5的链接的改进 223 17.1.1 超链接  $223\,17.1.2$   $224\,17.1.3$   $225\,17.1.4$   $226\,17.1.5$  HTML5 226 17.1.6 HTML5 226 17.2 227 17.3 229 17.3 1 alternate链接类型 229 17.3.2 author链接类型 229 17.3.3 bookmark和external链接类型 229 17.3.4 help、license tag search 230 17.3.5 icon 230 17.3.6 nofollow noreferrer 230 17.3.7 pingback 231 17.3.8 prefetch 231 17.3.9 previous next 231 17.3.10 sidebar 232 17.3.11 stylesheet 232 17.4 232 17.5 233 17.6 233 17.6.1 234 17.6.2 234 18 Web<br>PI 235 18.1 Web 235 18.1.1 Web API 235 18.1.2 236 API 235 18.1 Web 235 18.1.1 Web API 235 18.1.2 236 18.1.3 iOS  $238181.4$   $238181.5$   $240181.6$   $241182$  data—\*  $242$ 18.3 244 18.4 244 18.5 244 18.5.1 245 18.5.2 245 19 WebSocket WebWorkers 247 19.1 WebSocket 247 19.1.1 WebSocket 247 19.1.2 WebSocket 248 19.1.3 WebSocket 249 19.2 WebWorkers 249 19.3 API 254 19.3.1 255 19.3.2 255 19.3.3 256 19.4 259 19.5 259 19.6 260 19.6.1 260 19.6.2 260 260 270 Web 261 20.1  $261\,202$   $262\,20.21$   $263\,20.22$ 263 20.3 DOM 265 20.4 265 20.4 268 20.5 269 20.6  $\sim$  268 20.5 269 20.6 263 20.3 DOM<br>269 20.7 270 20.7.2 270 21 HTML5 Web 271 21.1 Web 272 21.1.1 Web Cookie 272 21.1.2 273 21.1.3 Web 274 21.2 WebSQL IndexedDB 276 21.2.1 WebSQL 276 21.2.2 IndexedDatabaseAPI 277 21.3 283 21.4<br>283 21.5 284 21.5.1 284 21.5.2 284 285 285 285 285 285 283 21.5 283 21.5 284 21.5.1 284 21.5.2 284 22. HistoryAPI 285 22.2 HistoryAPI 286 22.3 HistoryAPI 287 22.3.1 HistoryAPI 前位置 287 22.3.2 使用HistoryAPI改变URL 289 22.4 使用HistoryAPI的风险和麻烦 293 22.4.1 HistoryAPI只 203 22.4.2 HistoryAPI 203 22.4.3 URL 294 22.5 294 22.6 294 22.7 295 22.7.1 295 22.7.2 295 23 Geolocation 297 23.1<br>
295 237 231.1 298 231.2 Geolocation API 299 231.3  $G$ eolocation  $297 231.1$   $298 231.2$ <br>3 m  $231 4$  $300\,231.4$   $302\,23.2$   $308\,23.3$   $304$   $309\,23.6$   $309\,23.6$   $309\,24$  HTML5  $304$ 23.4 308 23.5 308 23.6 309 23.61 309 23.62 309 24 HTML5<br>311 24 1 HTML5<br>24 1.2 HTML5<br>PhoneGap app 315 24.3 318 24.4 319 24.5 app 316 24.3  $311\,24.1$  HTML5  $311\,24.1.1$   $312\,24.1.1$  $24.1.2$  HTML5 313 24.2 313 24.2 314 24.2.1 314 24.2.2  $\frac{318244}{21000}$  app 315 24.3  $\frac{318244}{2100}$  319 24.5 app

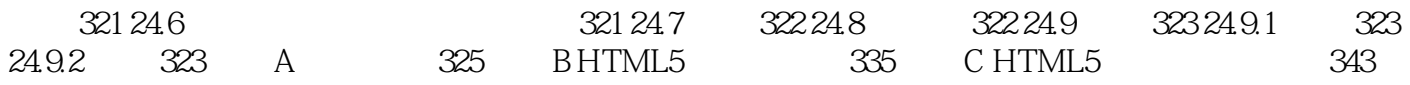

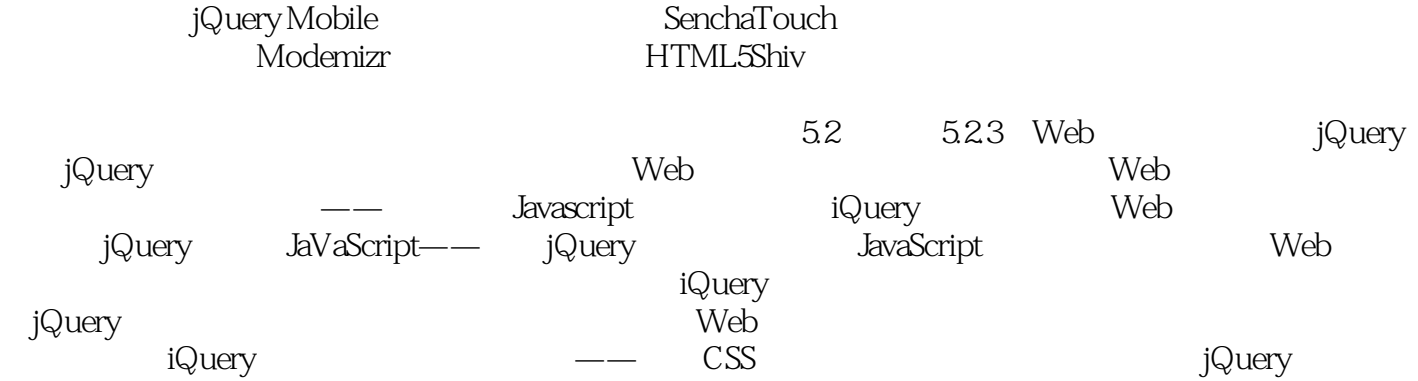

 $24$ 

 $\frac{1}{\sqrt{2\pi}}$ 

 $1$  $2$ 

 $4\,$ 

 $\frac{3}{4}$  HTML5

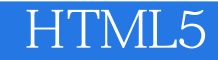

本站所提供下载的PDF图书仅提供预览和简介,请支持正版图书。

:www.tushu111.com